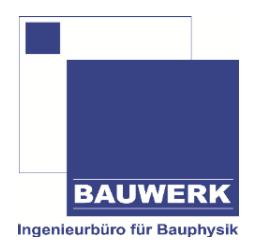

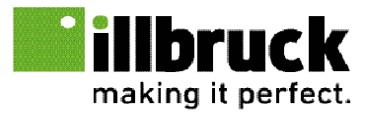

**Stand: 12.06.2015**

**Roland Steinert, BAUWERK Ingenieurbüro für Bauphysik Jacek Goehlmann und Wolfram Kommke, Planungsteam Bauanschluss**

# **Wärmebrückenkatalog für illbruck Vorwandmontage-System**

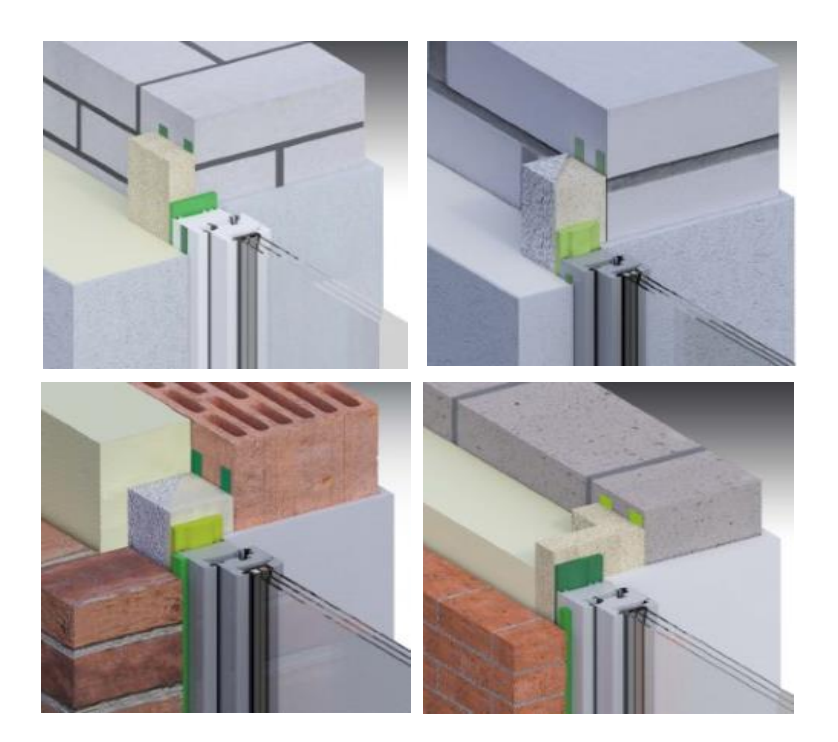

Die Vervielfältigung und Weitergabe dieses Werkes ist gestattet. Hingegen unterliegen Übersetzungen, Verwendungen zu Werbezwecken sowie jegliche Veränderungen an diesem Werk einschließlich seiner Teile dem Urheberrecht und sind ohne schriftliche Zustimmung von tremco illbruck GmbH & Co. KG unzulässig und strafbar.

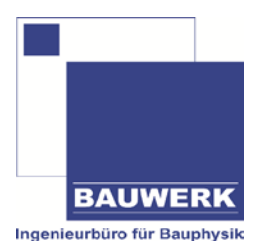

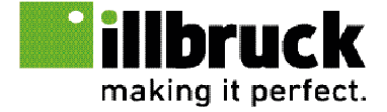

# Wärmebrückenkatalog für illbruck Vorwandmontage-System

Stand: 12.06.2015

#### **Autoren:**

Dipl.-Ing. (FH) Roland Steinert BAUWERK - Ingenieurbüro für Bauphysik Raublinger Str. 10 83026 Rosenheim • Deutschland

Jacek Goehlmann und Wolfram Kommke tremco illbruck GmbH & Co. KG Planungsteam Bauanschluss Von-der-Wettern-Str. 27 51149 Köln • Deutschland

Die gerechneten Planungs- und Ausführungsbeispiele entsprechen den konstruktiven Anforderungen der zum Ausgabedatum geltenden Regelwerke. Entsprechende Systemnachweise (z.B. Bauteilprüfungen) sowie weitere, projektbezogene Nachweise (z.B. Schallschutz) können bei tremco illbruck abgefragt werden.

Techn. Hotline +49 2203 57550 600 planungsteam@tremco-illbruck.com

#### **Berechnungsgrundlagen:**

Die vorliegenden Berechnungen wurden mit der Wärmestrom-Simulations-Software WinIso2D (Sommer Informatik GmbH, Rosenheim) durchgeführt. WinIso2D ist nach DIN EN ISO 10211 und DIN EN ISO 10077-2 validiert. Maßbezug für die angegebenen Ψ-Werte ist entsprechend DIN 4108 Beiblatt 2 das lichte Rohbaumaß. Punktuelle Wärmebrücken wie punktuelle Befestigungen sind in den vorliegenden Berechnungen nicht berücksichtigt.

#### **Die vorliegenden Berechnungen basieren auf folgenden Stand der Normen und Regelwerke:**

• Verordnung über energiesparenden Wärmeschutz und energiesparende Anlagentechnik bei Gebäuden

(Energieeinsparverordnung EnEV) vom 01.05.2014

• DIN 4108-2:2003-07, Wärmeschutz und Energie-Einsparung in Gebäuden - Teil 2: Mindestanforderungen an den Wärmeschutz

• DIN 4108-3:2001-07, Wärmeschutz und Energie-Einsparung in Gebäuden - Teil 3: Klimabedingter Feuchteschutz, Anforderungen, Berechnungsverfahren und Hinweise für Planung und Ausführung

• DIN 4108 Beiblatt 2:2006-03, Wärmeschutz und Energie-Einsparung in Gebäuden - Wärmebrücken - Planungsund Ausführungsbeispiele

• DIN V 4108-4:2007-06, Wärmeschutz und Energie-Einsparung in Gebäuden - Wärme- und feuchteschutztechnische Kennwerte

• DIN EN ISO 10077-2:2012-06, Wärmetechnisches Verhalten von Fenstern, Türen und Abschlüssen, Berechnung von Wärmedurchgangskoeffizienten – Teil 2: Numerisches Verfahren

• DIN EN 673:2011-04, Glas im Bauwesen – Bestimmung des Wärmedurchgangskoeffizienten (U-Wert)

• EN ISO 10211:2008-04, Wärmebrücken im Hochbau - Wärmeströme und Oberflächentemperaturen - Detaillierte Berechnungen

• EN ISO 6946:2008-04, Bauteile - Wärmedurchlasswiderstand und Wärmedurchgangskoeffizient -

Berechnungsverfahren (ISO 6946:2007); Deutsche Fassung EN ISO 6946:2007

• ift-Richtlinie WA-08/2:2013: Wärmetechnisch verbesserte Abstandhalter, Teil 2 – Ermittlung des repräsentativen Ψ-Wertes für Fensterrahmenprofile

• DIN EN ISO 10456:2010-05, Baustoffe und Bauprodukte - Wärme- und feuchtetechnische Eigenschaften - Tabellierte Bemessungswerte und Verfahren zur Bestimmung der wärmeschutztechnischen Nenn- und Bemessungswerte

#### **Begriffserläuterungen:**

- Ψ<sub>Einbau</sub> [W/mK]: längenbezogener Wärmedurchgangskoeffizient der Anschlussausbildung des Fensteranschlusses, gibt den zusätzlich zum Fenster und zur Wand auftretenden Wärmeverlust pro Meter Anschlussfuge und pro Grad Kelvin Temperaturdifferenz zwischen Innen- und Außenluft an.

- f<sub>Rsi</sub> [-]: Temperaturfaktor, gibt ein Verhältnis der minimalen raumseitigen Oberflächentemperatur zur Innen- und Außenlufttemperatur an. DIN 4108 Teil 2 fordert einen fRsi von mindestens 0,70 für alle opaken Bauteile zur Vermeidung von Schimmelbildung an der raumseitigen Oberfläche.

- U<sub>Wand</sub> [W/m<sup>2</sup>K]: Wärmedurchgangskoeffizient der ungestörten Wand nach DIN EN ISO 6946

- λ<sub>Wand</sub> [W/mK]: Bemessungswert der Wärmeleitfähigkeit des Wand-Materials

- U<sub>f</sub> [W/m<sup>2</sup>K]: Wärmedurchgangskoeffizient des Fenster-Profils

- U<sub>g</sub> [W/m<sup>2</sup>K]: Wärmedurchgangskoeffizient der Isolierverglasung
- Ψ<sub>g</sub> [W/mK]: längenbezogener Wärmedurchgangskoeffizienten des Isolierglas-Randbereichs
- Uw [W/m<sup>2</sup>K]: Wärmedurchgangskoeffizient eines Fensterelements

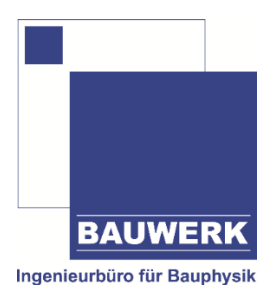

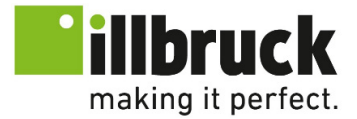

#### **Vorwort:**

Seit Jahrzehnten optimieren Baustoff-Hersteller und Systemhäuser ihre Produkte aus wärmetechnischer Sicht. Inzwischen haben Bauteile für die Außenhülle von Gebäuden ein wärmetechnisches Niveau erreicht, dass es ermöglicht Gebäude in selbst kalten Klimaregionen ohne aktive Beheizung ganzjährig komfortabel bewohnbar zu machen. Von Materialien für das Mauerwerk, über Dämmsysteme bis hin zu filigranen, transparenten Bauteile wie Fenster, Türen und Fassaden werden heute Dämmeigenschaften erreicht, die selbst bei hohen Minus-Temperaturen im Winter auf der Innenseite nur minimal geringere Temperaturen als die Raumluft aufweisen. Dennoch wird nach wie vor die Bauschadens-Statistik von Tauwasser- und Schimmelpilz-Schäden dominiert. Woran liegt das? Das hohe Niveau der einzelnen Komponenten kann unter Umstände bei mangelhafter Planung der Schnittstellen zunichte gemacht werden. Wird zum Beispiel ein Fenster in Passivhaus-Niveau in einer hochwärmedämmenden Wand eingebaut, aber die Einbaulage und Anschluss-Ausführung ist nicht optimal durchdacht und geplant, kann dies zu erheblichen zusätzlichen Wärmeverlusten im Leibungsbereich führen. Im ungünstigsten Fall ergeben sich sogar so geringe Oberflächentemperaturen in der Fensterleibung, dass raumseitige Luftfeuchtigkeit kondensiert oder Schimmelpilze wachsen. Genau an dieser Schnittstelle zwischen Baukörper und Fenster setzen die Produkte für die Fenster-Montage von Tremco Illbruck an. Insbesondere das Vorwandmontage-System mit allen dazugehörigen Systemkomponenten bietet eine All-Inclusive-Lösung für Planer und Fensterbauer, welches den kritischen Punkt des Fenster-Baukörper-Anschlusses bei hochwärmedämmenden Gebäuden hinsichtlich Wärmeverluste und der Gefahr von Schimmel- und Tauwasserbildung optimiert.

#### **Rechtliches:**

Seit Einführung der DIN 4108 vor vielen Jahrzehnten und später der Wärmeschutzverordnung in den 90-er Jahren, gefolgt von der Energieeinsparverordnung EnEV, sind an die Außenhülle von Gebäuden Mindestanforderungen an den Wärme- und Feuchteschutz gestellt. Über entsprechende Gesetzgebungen (Energieeinspargesetz etc.) sind diese Mindestanforderungen rechtsverbindlich einzuhaltende Notwendigkeiten. Verstöße gegen diese Anforderungen sind rechtswidrig und werden geahndet. Die Verantwortlichkeiten liegen bei Planer ebenso wie bei den ausführenden Handwerksbetrieben (Unternehmererklärung).

#### **Anforderungen:**

Die normativen und gesetzlichen Anforderungen sind in zwei Punkte zu unterscheiden. Zum einen wird die Minimierung von Wärmeverlusten an Wärmebrücken und Berücksichtigung dieser in Energiebilanzen von Gebäuden vorgeschrieben. Zum anderen ist ein Mindest-Level an wärmedämmenden Eigenschaft einzuhalten, um Substanz- und Gesundheitsschäden durch Feuchte oder Schimmel zu vermeiden.

#### **Anforderung an die Wärmeverluste:**

Grundsätzlich fordert die EnEV eine Minimierung der Wärmeverluste, ohne dies aber zu quantifizieren. Für jedes neu zu errichtende Gebäude sind aber Energiebilanzen zu erstellen und hierbei sind Wärmeverluste über Wärmebrücken zu berücksichtigen. Die EnEV gibt hierfür drei Möglichkeiten zur Auswahl: A) Wärmebrücken können über einen pauschalen Aufschlag auf die U-Werte (Wärmedurchgangskoeffizienten) aller Außenbauteile von 0,1 W/m<sup>2</sup>K berücksichtigt werden. Zum einen ist diese Variante nicht sonderlich zielführend, um Wärmebrücken optimal zu planen und auszuführen. Zum anderen bedeutet dies bei sonst hochwärmedämmenden Bauteilen eine rechnerische Verschlechterung von teilweise über 100%. B) Werden Wärmebrücken nach verschiedenen Konstruktionsmerkmalen aus DIN 4108 Beiblatt 2 ausgeführt oder kann

nachgewiesen werden, dass die Ausführung gleichwertig oder besser zu diesen Merkmalen aus Beiblatt 2 ist, kann mit einem reduzierten pauschalen U-Wert-Aufschlag von 0,05 W/m²K bilanziert werden. C) Die wohl realitätsnaheste dritte Möglichkeit Wärmebrücken in der Energiebilanz zu berücksichtigen, ist die Berechnung der Heizwärmeverluste eines Gebäudes mit den tatsächlichen U-Werten aller flächigen Bauteile und den linearen Wärmebrückenverlustkoeffizienten Ψ (Psi, in W/mK) für alle relevanten Wärmebrücken.

## **Anforderungen zur Vermeidung von Tauwasser und Schimmelpilz:**

Die harmonisierte europäische Norm EN ISO 13788 in Verbindung mit nationalen Regelungen (in Deutschland die DIN 4108) stellt Mindestanforderungen an Bauteile und Wärmebrücken zur Vermeidung kritischer Oberflächentemperaturen und –feuchten. Die Konstruktion ist so zu planen und auszuführen, dass die raumseitigen Oberflächen wärmer als die Taupunkttemperatur und die schimmelpilzkritische Temperatur der Raumluft sind. Für normal beheizte Gebäude geht die DIN 4108 von einem Raumklima mit 20°C und 50% relativer Luftfeuchte aus. Raumluft mit diesen Eigenschaften hat eine Taupunkttemperatur von 9,3°C. Das heißt, kühlt die Raumluft an Oberflächen auf 9,3°C oder weniger ab, kondensiert der Wasserdampf zu Wasser. Somit ist sicher zu stellen, dass die Außenhülle des Gebäudes an allen Oberflächen innen wärmer als 9,3°C ist, bei winterlichen Außenbedingungen. Schimmelpilz bildet sich aus Sporen jedoch schon weit vor dem Ausfall von Tauwasser. Schimmelsporen als Grundlage für Schimmelbildung sind allgegenwärtig. Damit daraus Schimmelpilz entstehen kann sind unter anderem eine bestimmte Temperatur und Feuchtigkeit nötig. Die meisten Schimmelpilze haben optimale Wachstumsbedingungen bei Temperaturen zwischen ca. 10 und 20°C und Luftfeuchten zwischen 80 und 95%. Die 80% relative Luftfeuchte werden erreicht, wenn man die Raumluft mit 20°C und 50% auf unter 13°C an der Oberfläche abkühlt.

Da die Oberflächentemperaturen natürlich von den jeweils vorhandenen Innen- und Außenlufttemperaturen abhängen und man die Anforderungen nicht für kurzzeitige extreme Klimaerscheinungen überdimensioniert ansetzen wollte, sind die Anforderungen temperatur-neutral gestellt. Die Normung fordert zur Vermeidung von Schimmelpilz einen Mindestwert des sogenannten Temperaturfaktors fRsi. Dieser Faktor stellt ein Verhältnis der Temperaturen der Oberfläche eines Bauteils zur Innen- und Außenlufttemperatur dar. In Deutschland ist ein fRsi von mindestens 0,70 vorgeschrieben. Dies bedeutet bei zum Beispiel -5°C außen und 20°C innen eine Mindest-Oberflächentemperatur von 12,6°C und damit eine Luftfeuchte an der Oberfläche unter den kritischen 80%.

#### **Woher bekommt man die Werte und Nachweise?**

Wählt man für die EnEV-Energiebilanz den pauschalen Aufschlag auf U-Werte von 0,1 W/m²K werden keine Ψ-Werte benötigt. Die Ψ-Werte werden nur benötigt, wenn ein detaillierter Nachweis der Wärmeverluste ohne pauschale Wärmebrückenaufschläge geführt werden soll oder die Gleichwertigkeit der Ausführung zum Beiblatt 2 nachgewiesen werden muss.

In jedem Fall aber sind die Mindestanforderungen an den Wärmeschutz, also Mindes-Oberflächentemperaturen bzw. Temperaturfaktor fRsi, einzuhalten. Auf diesen Nachweis kann man nur verzichten, wenn die konstruktiven Maßnahmen aus DIN 4108 Beiblatt 2 eingehalten sind. Ermittelt werden die Ψ-Werte und Oberflächentemperaturen mittels zwei- oder sogar dreidimensionaler Wärmestrom-Simulation mit validierten Berechnungsprogrammen. Alternativ können die Werte aus Tabellenwerken und sonstiger Literatur für die jeweilige Konstruktion entnommen werden. Die Besonderheiten der Konstruktion mit der Illbruck-Vorwandmontage sind aber nicht in Wärmebrückenkatalogen mit allgemein üblichen Ausführungsvarianten zu finden. Daher bietet Tremco Illbruck speziell für diese Fensteranschluss-Lösung den vorliegenden Wärmebrückenkatalog an.

#### **Anwendung des Illbruck-Wärmebrückenkatalogs:**

Im Illbruck-Wärmebrückenkatalog sind für verschiedene Anschluss-Situationen die Ψ-Werte (Ψ<sub>Einbau</sub>) und fRsi-Werte (f<sub>(0,25)</sub>) angegeben. Die angegebenen U-Werte des Regel-Wandaufbaus dienen zur Orientierung. Die Ψund fRsi-Werte sind angegeben verschiedene Wand-Konstruktionen (Mauerwerk mit WDVS, zweischalig mit Zwischendämmung) für unterschiedliche Mauwerks-Baustoffe, unterschiedliche Ausladungen des Illbruck-Vorwandmontage-Systems und unterschiedliche Dämmstoff-Stärken. Weiterhin wird unterschieden im Rahmenmaterial des eingesetzten Fensters (Holz, PVC und Aluminium). Wählen Sie in den nachstehenden

Tabellen die für Ihr Objekt passende Kombination vorbenannter Bestandteile aus und lesen Sie den dazugehörigen Ψ- und fRsi-Wert ab.

Liegt der fRsi bei mindestens 0,70 kann für diese Einbausituation die folgende Aussage getroffen werden: "Die Mindestanforderungen an den Wärmeschutz zur Vermeidung von Schimmelpilz und Tauwasser an der raumseitige Oberfläche der Fensterleibung nach DIN 4108 Teil 2 und Teil 3 sind eingehalten. Unter den klimatischen Randbedingungen der DIN 4108 ist nicht mit Schimmelbildung oder Tauwasserausfall an der Leibung zu rechnen."

Die angegebenen Ψ-Werte kann ein Planer direkt für die Energiebilanzierung nach EnEV einrechnen. Darüber hinaus kann der Ψ-Wert als Kriterium für den Nachweis der Gleichwertigkeit nach DIN 4108 Beiblatt 2 verwendet werden. Das heißt, wenn der hier aufgelistete Ψ-Wert nicht geringer als die entsprechenden Referenzwerte des Beiblatt 2 sind (siehe nachstehende Auflistung), ist nachgewiesen, dass die jeweilige Ausführung wärmetechnisch gleichwertig zu Beiblatt 2 ist. Damit kann alternativ zum detaillierten Energienachweis auch mit dem reduzierten Wärmebrückenaufschlag von 0,05 W/m²K bilanziert werden.

Tabelle: Referenzwerte Ψ für den Nachweis der Gleichwertigkeit für Fensteranschlüsse aus DIN 4108 Beiblatt 2:2006-03 (Auszug), Maximalwerte Ψ in W/mK

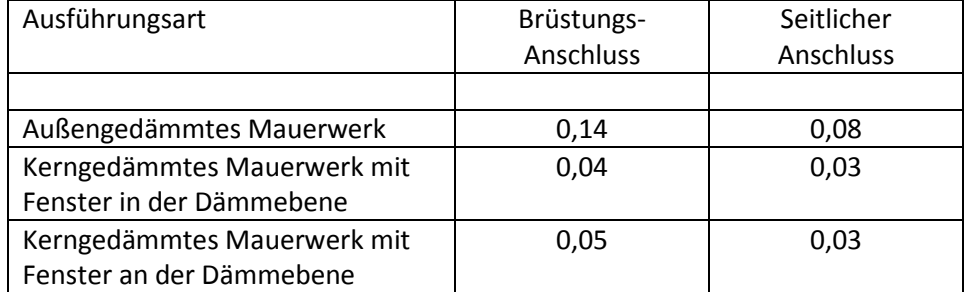

Beispiel:

Mauerwerk aus 240 mm Vollziegel mit 200 mm Wärmedämmung, Ausladung Vorwandmontage System 90 mm, Holzfenster

 $Ψ<sub>Einbau</sub> = 0,0033 W/mK > 0,08 W/mK$ 

 $f_{(0,25)}$  = 0,89 > 0,70

Die Beispielsituation ist schimmel- und tauwasserfrei im Sinne der DIN 4108 und wärmetechnisch gleichwertig bzw. besser als das Referenzdetail aus Beiblatt 2.

## **Übertragbarkeit der Werte des Illbruck-Wärmebrückenkatalogs:**

Die im Folgenden angegebenen Ψ- und fRsi-Werte sind für genau die angegebenen Wandaufbau, Fenster und Einbausituationen ermittelt und nach den normativen Vorgaben gerundet. Davon abweichende Ausführungen können u.U. zu erheblich abweichenden Werten führen und sind in diesem Fall detailliert nachzuweisen. Es ist aber eine Vielzahl von Abweichungen der gerechneten Ausführungen nicht erheblich für die Ergebnisse oder wirkt sich eher positiv aus. Nachfolgend sind Regeln für die Übertragbarkeit der Werte aufgelistet.

## Fenster-Typ:

- Die Art der Verglasung und des Randverbunds der Verglasung hat einen zu vernachlässigenden Einfluss auf die vorliegenden Werte.
- Die Rahmenbreite hat einen zu vernachlässigenden Einfluss auf die vorliegenden Werte.
- Die Bautiefe und Uf-Werte der Rahmen können einen Einfluss auf die Werte haben. Für ähnliche geometrische und wärmetechnische Eigenschaften können die Werte verwendet werden.
- Bei Holz-Aluminium-Fenstern (nicht im Katalog) können die Werte des Holzfensters verwendet werden, wenn das Aluminiumprofil am Blendrahmen verkürzt ist und nicht unter die Überdämmung reicht.

## Mauerwerk und Dämmung:

- Grundsätzlich haben u.U. die Wärmeleitfähigkeit und Dicke von Mauerwerk und Dämmung einen erheblichen Einfluss auf die Werte. Es können kaum pauschale, allgemeingültige Regeln und Zusammenhänge definiert werden. In vielen Fällen erhöhen sich die Ψ-Werte mit geringer werdenden U-Werten der Wand. Je nach konkreter Situation kann sich dies aber auch gegenteilig auswirken. Sind die Abweichungen zu den aufgeführten Ausführungen nicht erheblich, können die aufgelisteten Werte näherungsweise herangezogen werden.

## Anschlussausführung:

- Die vorliegenden Werte sind für das Illbruck-Vorwandmontagesystem unter Einhaltung der Verarbeitungshinweise ermittelt. Die Werte können nicht für davon abweichende Systeme und Ausführungen verwendet werden.

Dipl.-Ing. Roland Steinert 2015

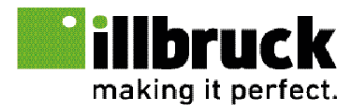

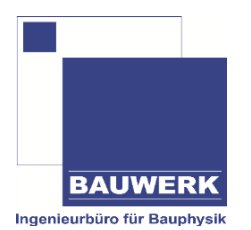

## Stand: 19.01.2015 Wärmebrückenkatalog für illbruck Vorwandmontage-System

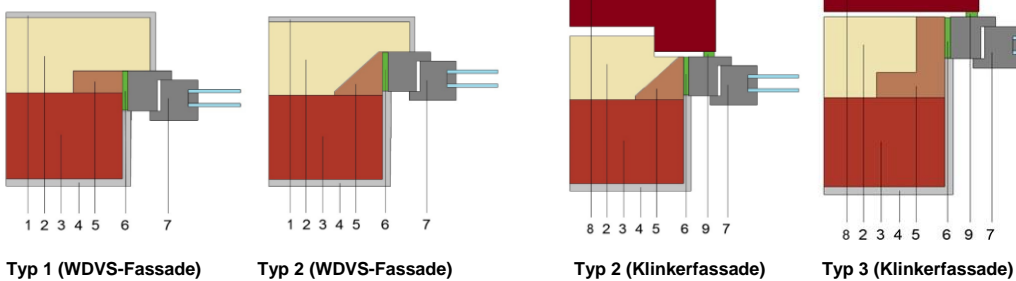

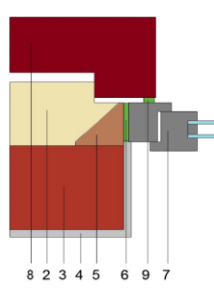

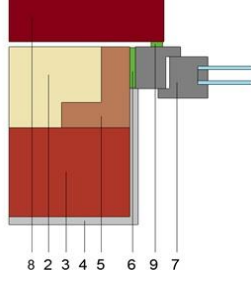

#### *in den Berechnungen wurden folgende Materialkennwerte eingesetzt:*

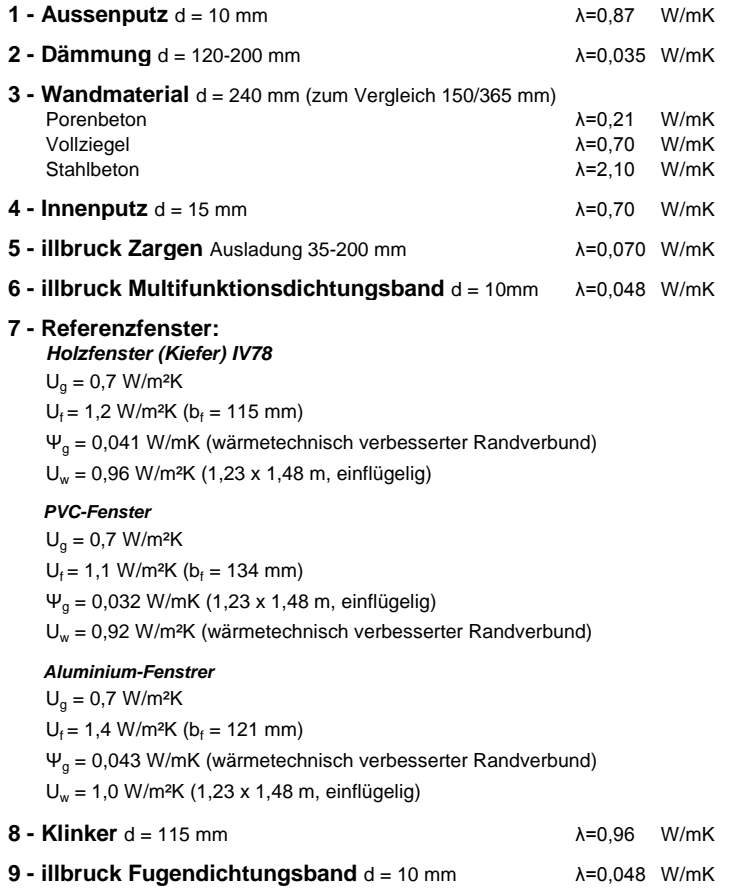

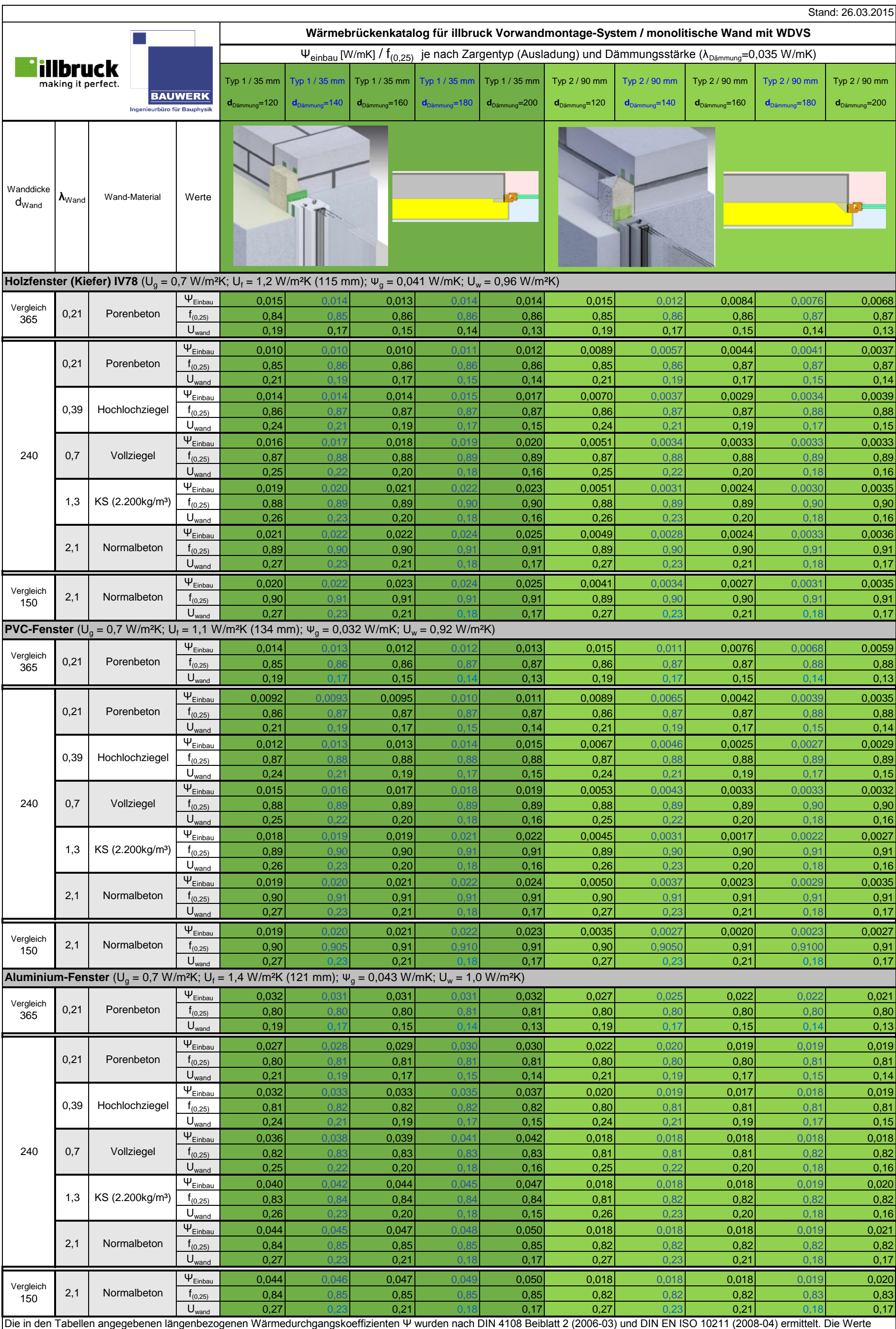

können für den Nachweis der Gleichwertigkeit nach DIN 4108 Beiblatt 2 für nicht in der Norm abgebildete Anschlussausbildungen verwendet werden.

Die angegebenen Werte haben Gültigkeit für die dargestellten Details und Materialien. Davon abweichende Wand- und Anschlussausbildung kann u.U. zu abweichenden Werten führen. Ein detaillierter Nachweis abweichender Details obliegt dem Anwender.

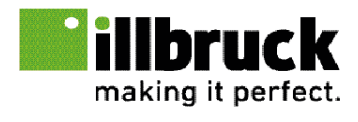

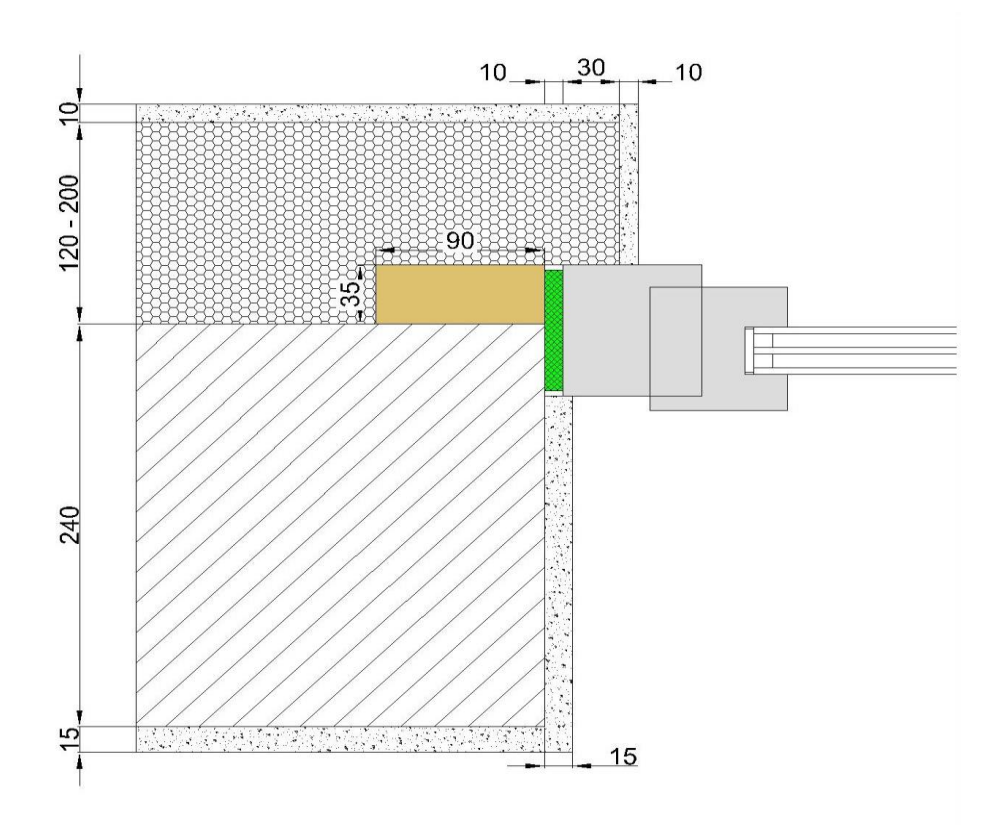

illbruck Vorwandmontage-System Typ 1 monolitische Wand mit WDVS-Fassade

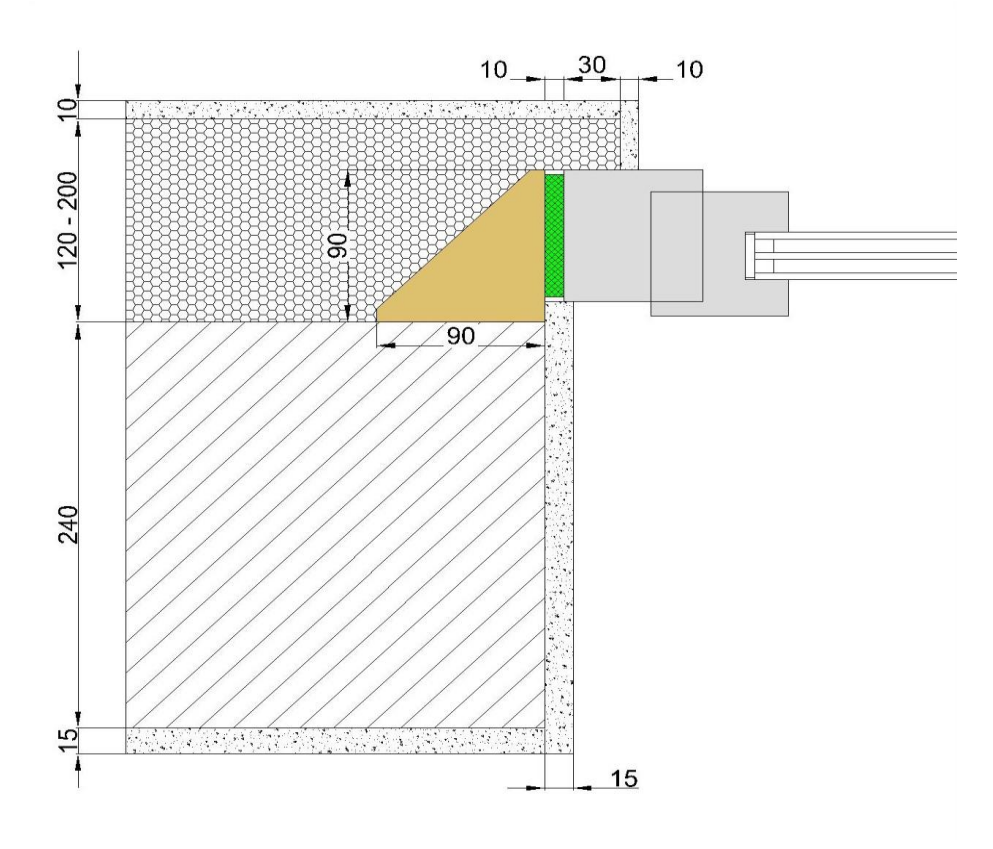

illbruck Vorwandmontage-System Typ 2 monolitische Wand mit WDVS-Fassade

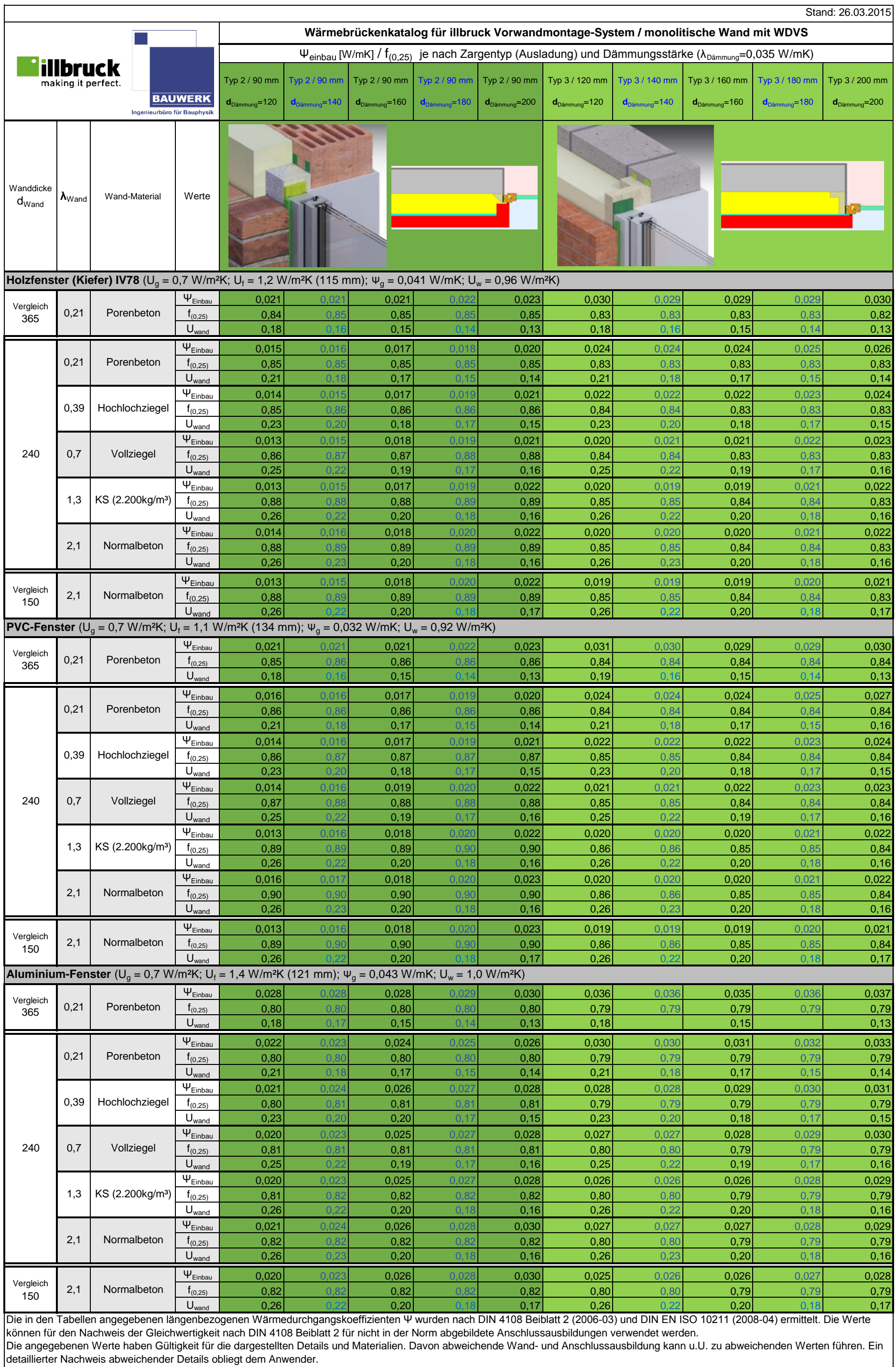

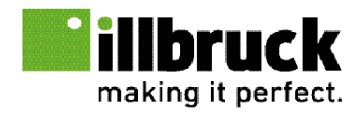

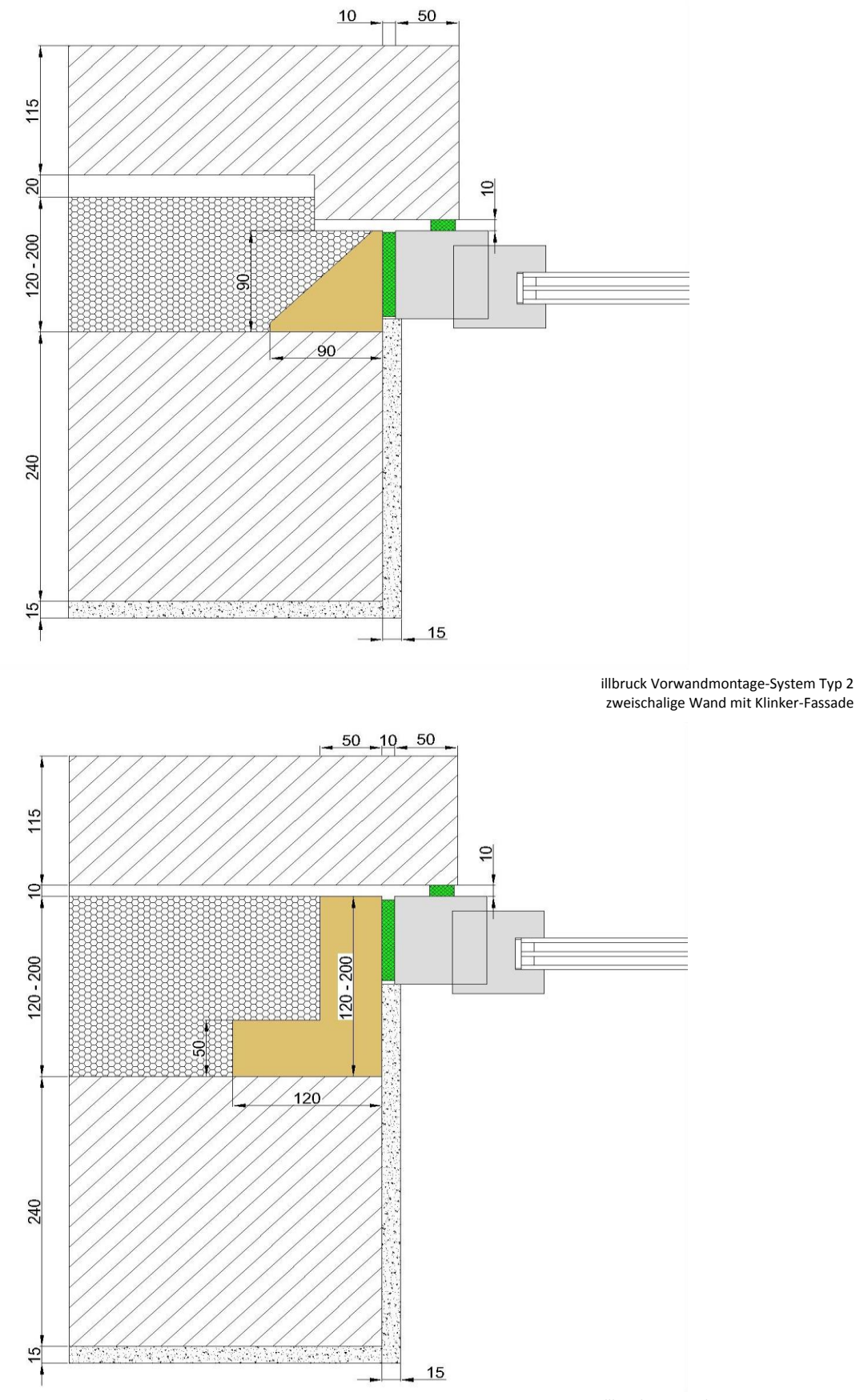

illbruck Vorwandmontage-System Typ 3 zweischalige Wand mit Klinker-Fassade

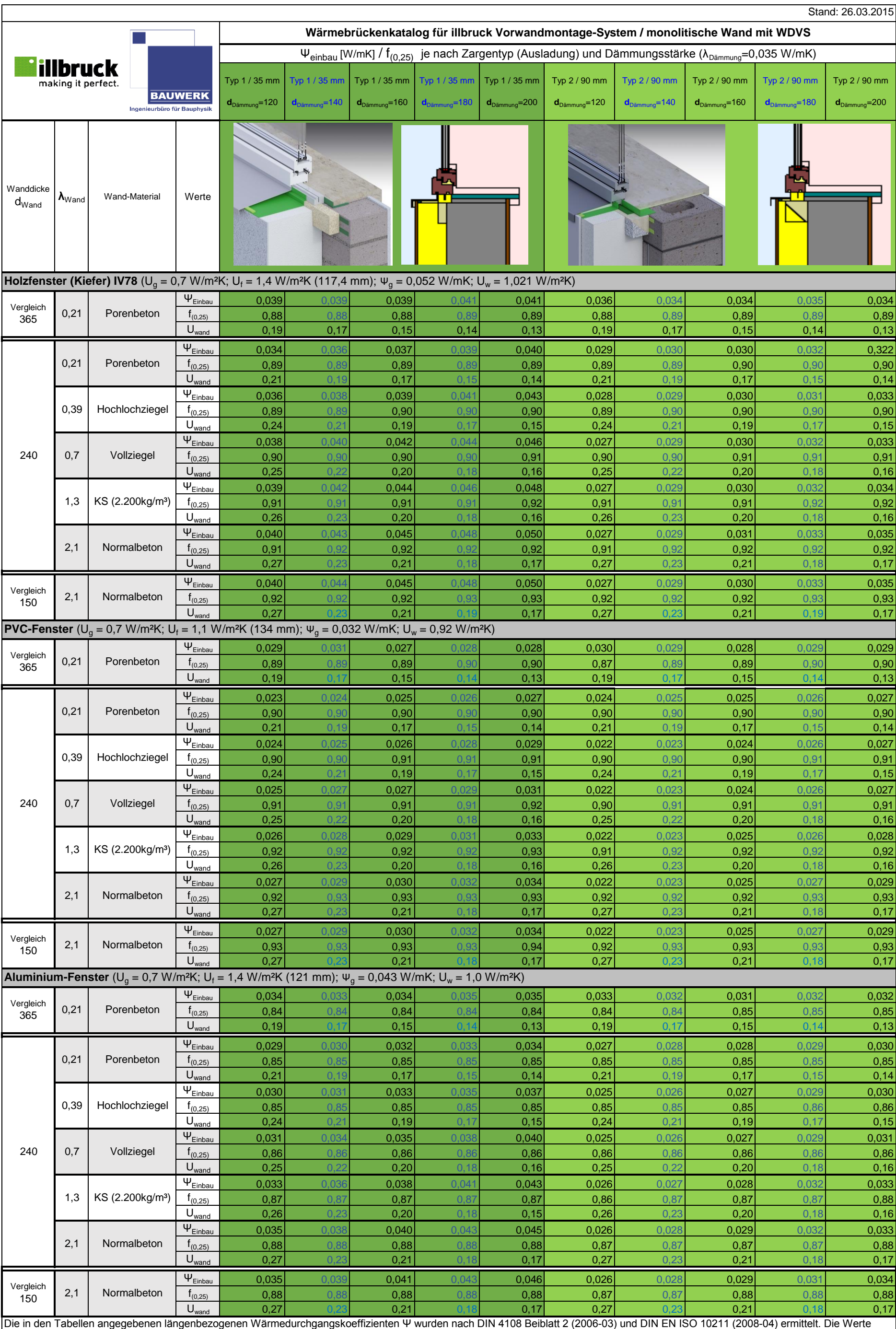

können für den Nachweis der Gleichwertigkeit nach DIN 4108 Beiblatt 2 für nicht in der Norm abgebildete Anschlussausbildungen verwendet werden.

Die angegebenen Werte haben Gültigkeit für die dargestellten Details und Materialien. Davon abweichende Wand- und Anschlussausbildung kann u.U. zu abweichenden Werten führen. Ein detaillierter Nachweis abweichender Details obliegt dem Anwender.

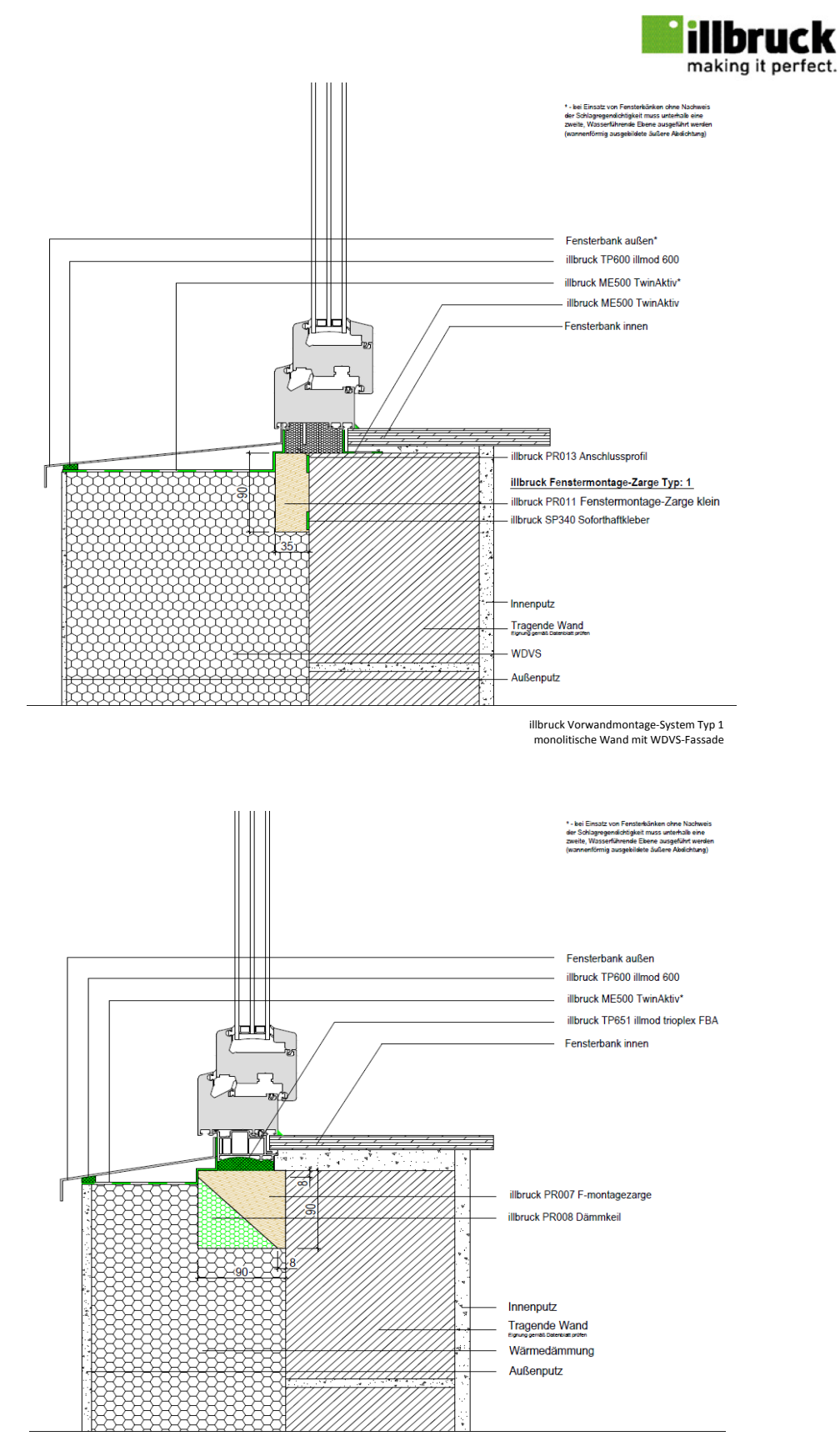

illbruck Vorwandmontage-System Typ 2 monolitische Wand mit WDVS-Fassade

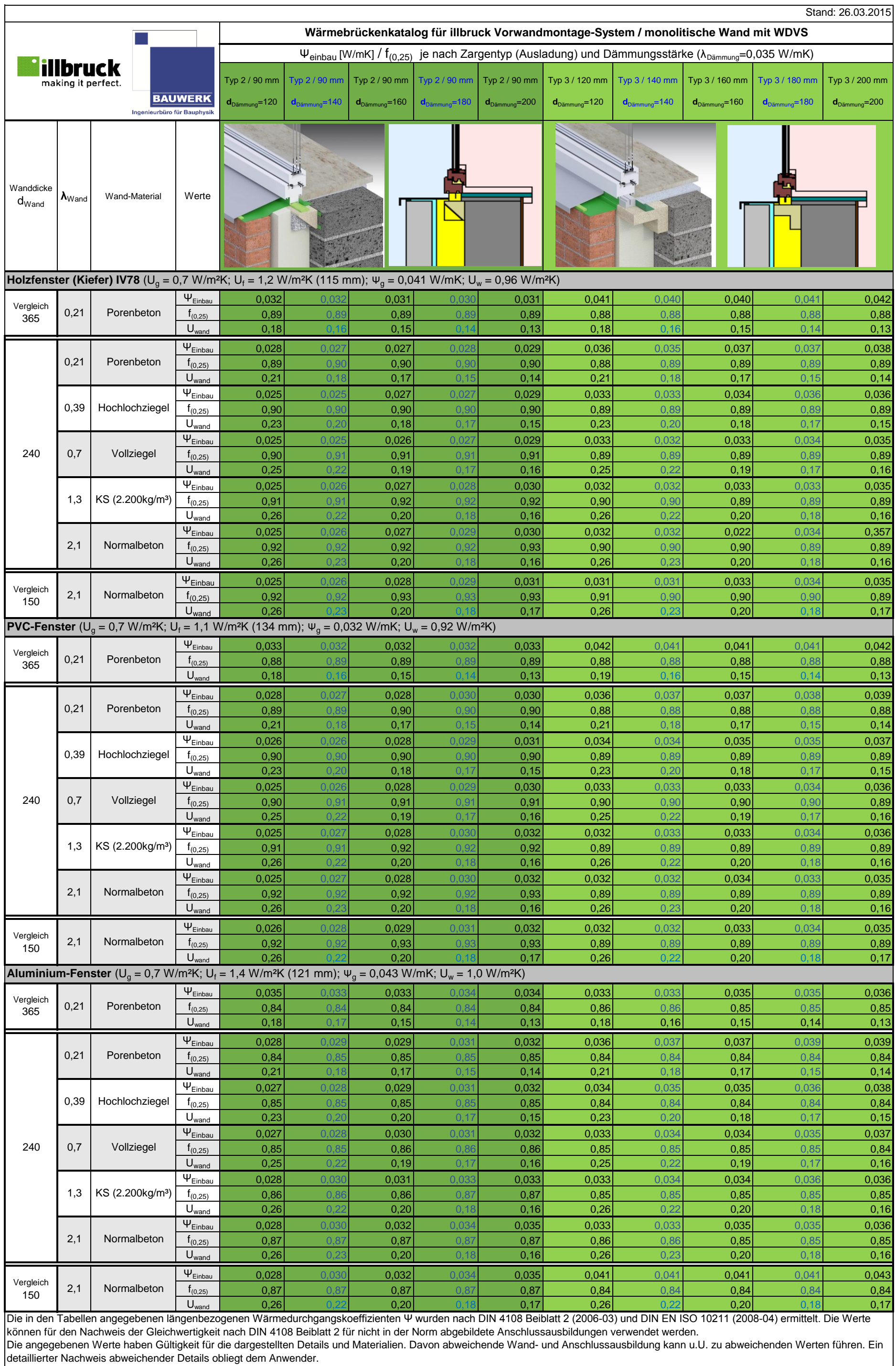

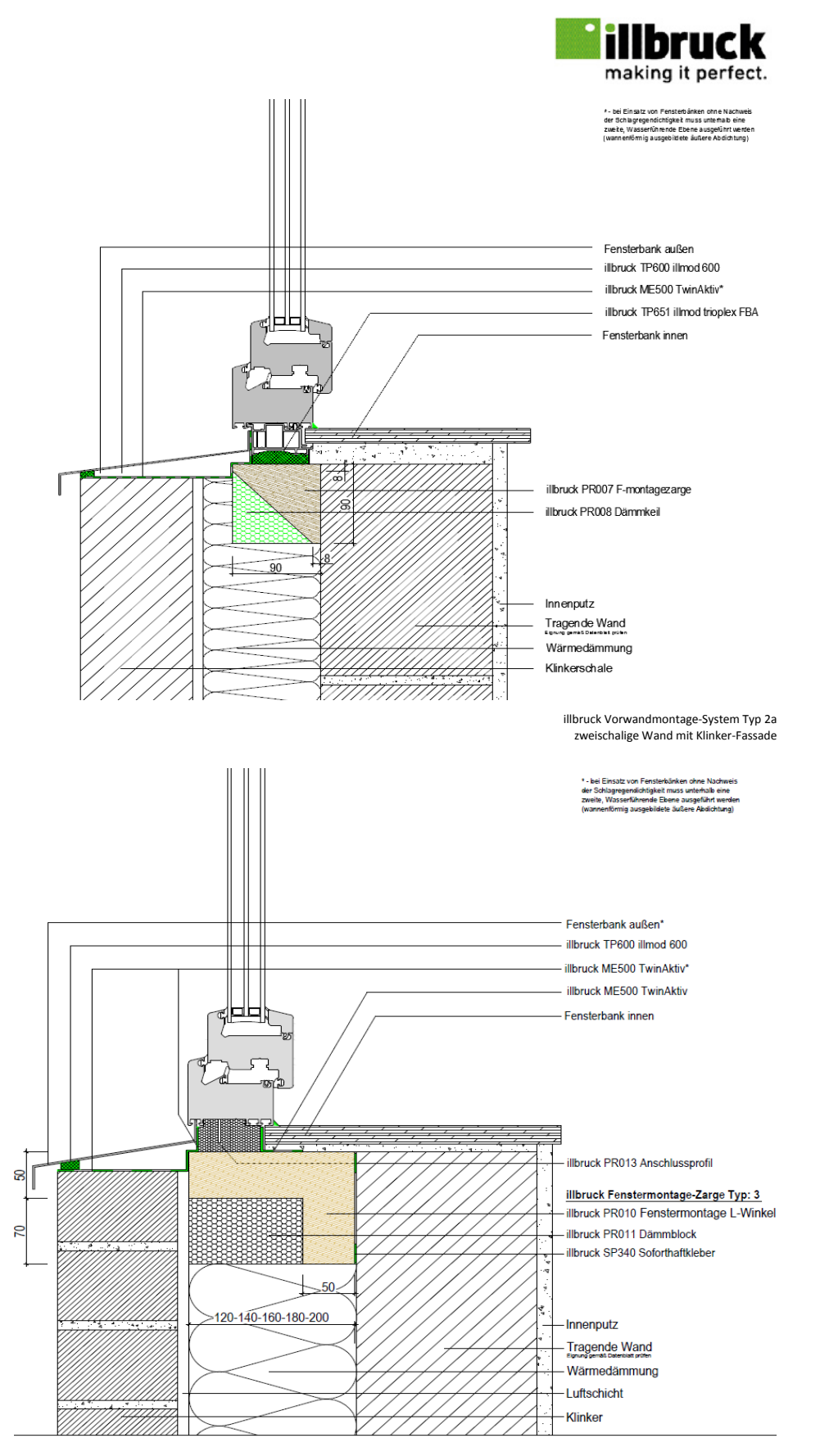

illbruck Vorwandmontage-System Typ 3 zweischalige Wand mit Klinker-Fassade